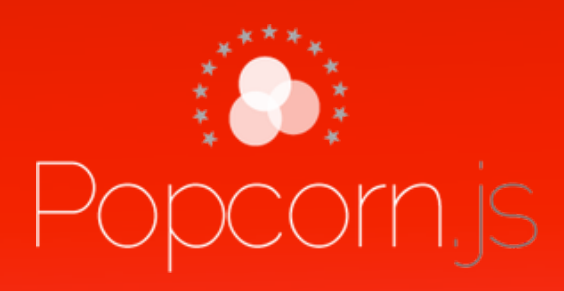

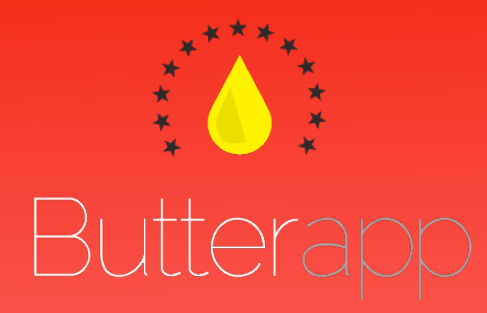

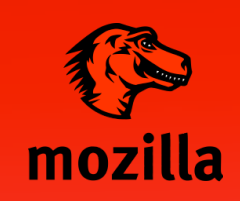

<http://webmademovies.org> <http://popcornjs.org> <http://butterapp.org>

5

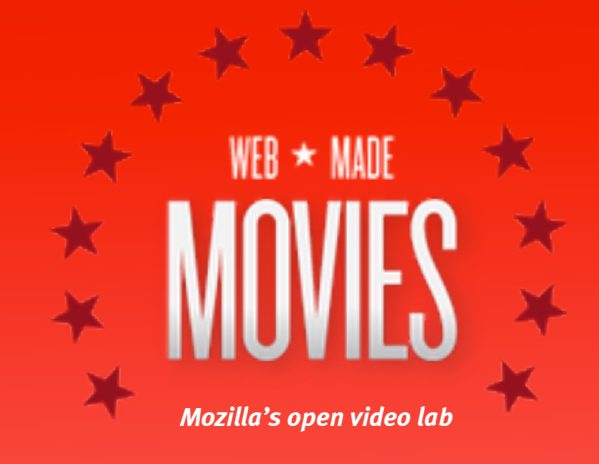

# **Here's everything you need to get started: The Factory / February 2011**

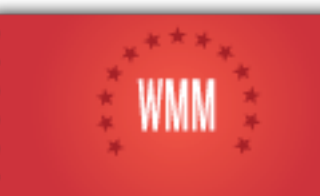

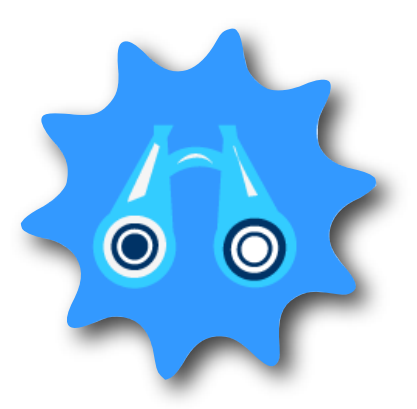

**X-Ray Vision Goggles HTMLpad Popcorn and Butter**

Use these to peer inside any website, revealing the inner guts. You can also temporarily hack any page using these nifty tricks. Try it out!

> 'r' key: Replace the element with some HTML

> > Delete: Remove the element

Shift + Left Arrow: Undo

Shift + Right Arrow: Redo

*You can find the Goggles at <https://secure.toolness.com/webxray/>*

*Learn more about writing HTML: <http://labs.toolness.com/dom-tutorial>*

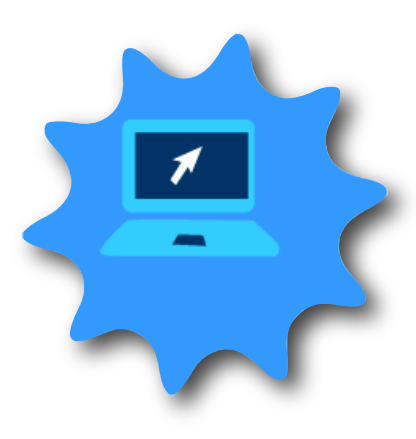

HTMLpad makes it really easy to code web pages in real time. You can see changes to the code immediately, and even collaborate with friends.

**STEP 1:** 

Visit etherpad.mozilla.org/[whatever]

STEP 2: Type or paste in some code

## STEP 3:

 Visit htmlpad.org/[whatever] (the same address as the etherpad you made)

### STEP 4:

 Play around on the etherpad to see changes take effect!

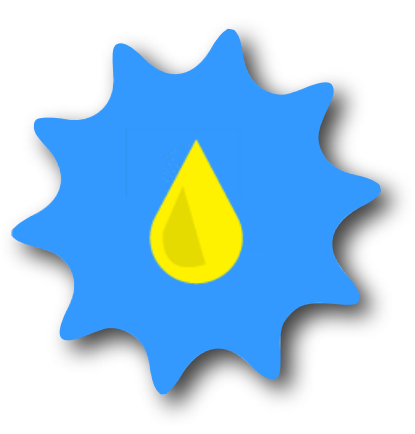

Popcorn.js (and Butter, the authoring tool) make it easy to create video pages that are connected to the rest of the web: Twitter, Wikipedia, and more.

STEP 1:

Upload your video somewhere

STEP 2:

 Visit *[https://butterapp.org/butter/](https://popcornjs.org/butter/)* and enter the address to the video

**STEP 3:** Add tracks, pick a layout and theme

### STEP 4:

 Export your movie and try using the code on one of your pages!